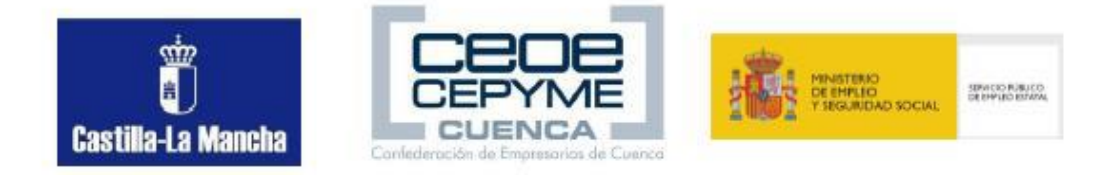

## **SISTEMA OPERATIVO BUSQUEDA DE LA INFORMACION: INTERNET/INTRANET Y CORREO ELECTRONICO (30 HORAS)**

# **C.P GESTIÓN CONTABLE Y GESTIÓN ADMINISTRATIVA PARA AUDITORÍA**

### **UNIDAD FORMATIVA 1**

**Denominación:** SISTEMA OPERATIVO, BÚSQUEDA DE LA INFORMACIÓN: INTERNET/INTRANET Y CORREO ELECTRÓNICO. **Código:** UF0319 **Duración:** 30 horas

## **Contenidos**

#### **1. Introducción al ordenador (hardware, software).**

- Hardware.
- Tipología y clasificaciones.
- Arquitectura de un equipo informático básico.
- Componentes: Unidad Central de Proceso (CPU), memoria central y tipos de memoria.
- Periféricos: Dispositivos de entrada y salida, dispositivos de almacenamiento y dispositivos multimedia.
- Software.
- Definición y tipos de Software.
- Sistemas operativos: Objetivos, composición y operación**.**

## **2. Utilización básica de los sistemas operativos habituales.**

- Sistema operativo.
- Interface.
- Partes de entorno de trabajo.
- Desplazamiento por el entorno de trabajo.
- Configuración del entorno de trabajo.
- Carpetas, directorios, operaciones con ellos.
- Definición.
- Creación
- Acción de renombrar.
- Acción de abrir.
- Acción de copiar.
- Acción de mover.
- **Eliminación**
- Ficheros, operaciones con ellos.
- Definición.
- Crear.
- Acción de renombrar.
- Acción de abrir.
- Guardado.
- Acción de copiar.
- Acción de mover.
- **Eliminación**
- Aplicaciones y herramientas del sistema operativo
- Exploración/navegación por el sistema operativo.
- Configuración de elementos del sistema operativo.
- Utilización de cuentas de usuario.
- Creación de Backup.
- Soportes para la realización de un Backup.
- Realización de operaciones básicas en un entorno de red.
- Acceso.
- ▫ Búsqueda de recursos de red.
- ▫ Operaciones con recursos de red.
- **3. Introducción a la búsqueda de información en Internet.**
	- Qué es Internet
	- Aplicaciones de Internet dentro de la empresa.
	- Historia de Internet.
	- Terminología relacionada.
	- Protocolo TCP/IP.
	- Direccionamiento.
	- Acceso a Internet.
	- ▫ Proveedores.
	- ▫ Tipos.
	- □ Software.
	- Seguridad y ética en Internet.
	- ▫ Ética.
	- ▫ Seguridad.
	- ▫ Contenidos.

## **4. Navegación por la World Wide Web**.

- Definiciones y términos.
- Navegación.
- Histórico.
- Manejar imágenes.
- Guardado.
- Búsqueda.
- Vínculos.
- Favoritos.
- Impresión.
- Caché.
- Cookies.
- Niveles de seguridad.

#### **5. Utilización y configuración de Correo electrónico como intercambio de información.**

- Introducción.<br>- Definiciones
- Definiciones y términos.
- Funcionamiento.
- Gestores de correo electrónico.
- Ventanas.<br>- Redacción
- Redacción y envío de un mensaje.
- Lectura del correo.
- Respuesta del correo.
- Organización de mensajes.
- Impresión de correos.
- Libreta de direcciones.
- ▫Filtrado de mensajes.
- Correo Web.